Sharp XE-A40S operation programming Manual

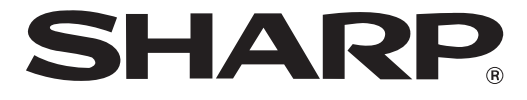

### **ELECTRONIC CASH REGISTER CAJA REGISTRADORA ELECTRONICA**

## **MODELO XE-A40S MODELO**

#### **INSTRUCTION MANUAL MANUAL DE INSTRUCCIONES**

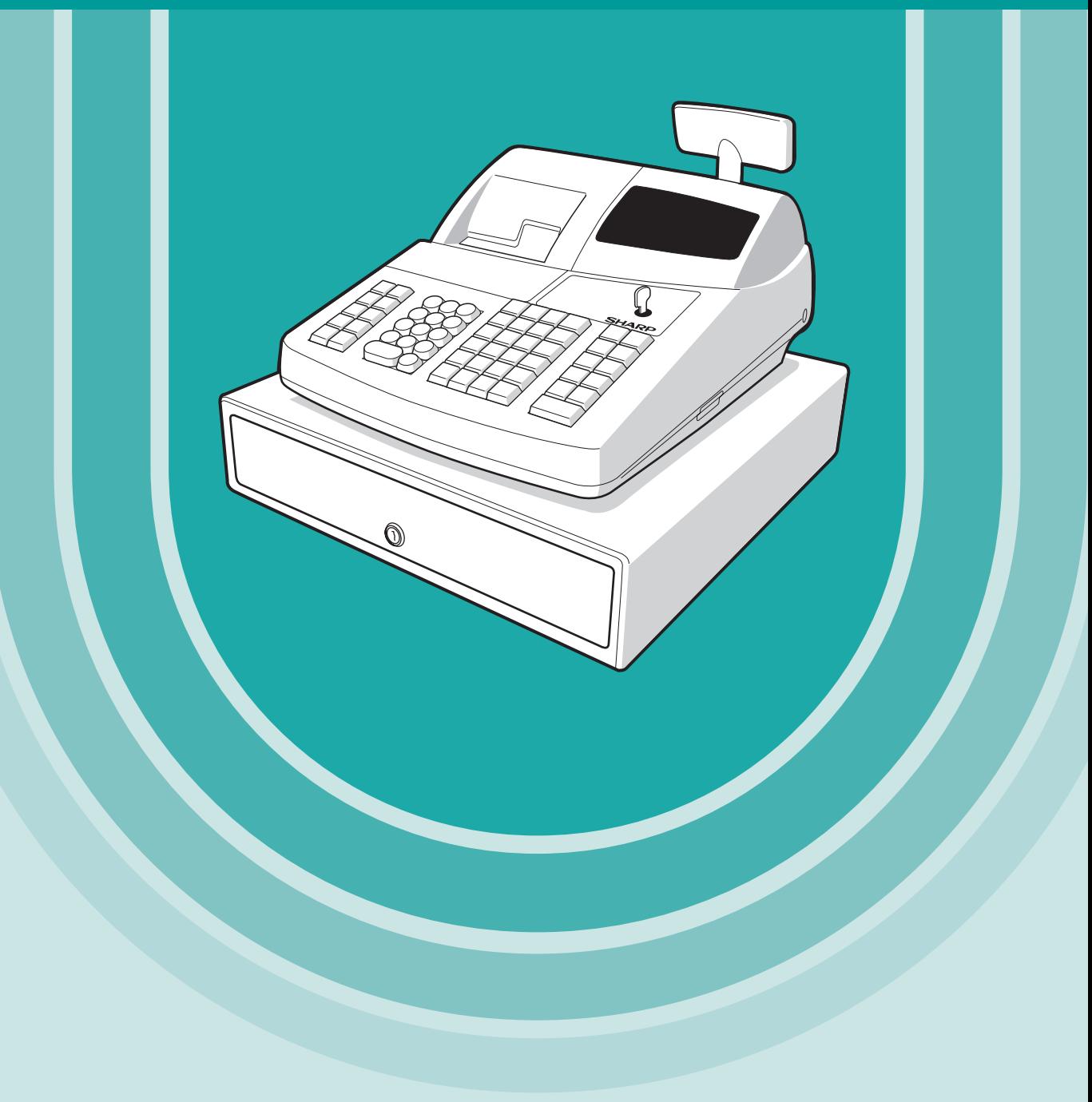

# **CONTENTS**

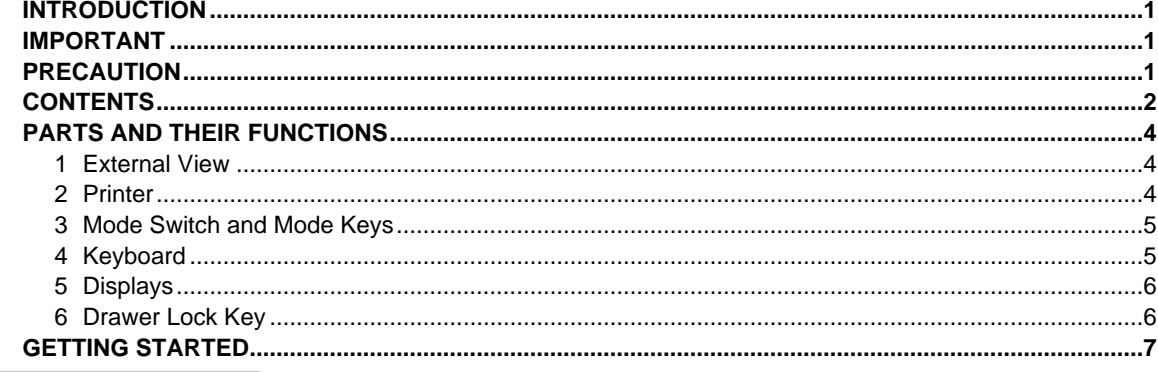

# FOR THE OPERATOR

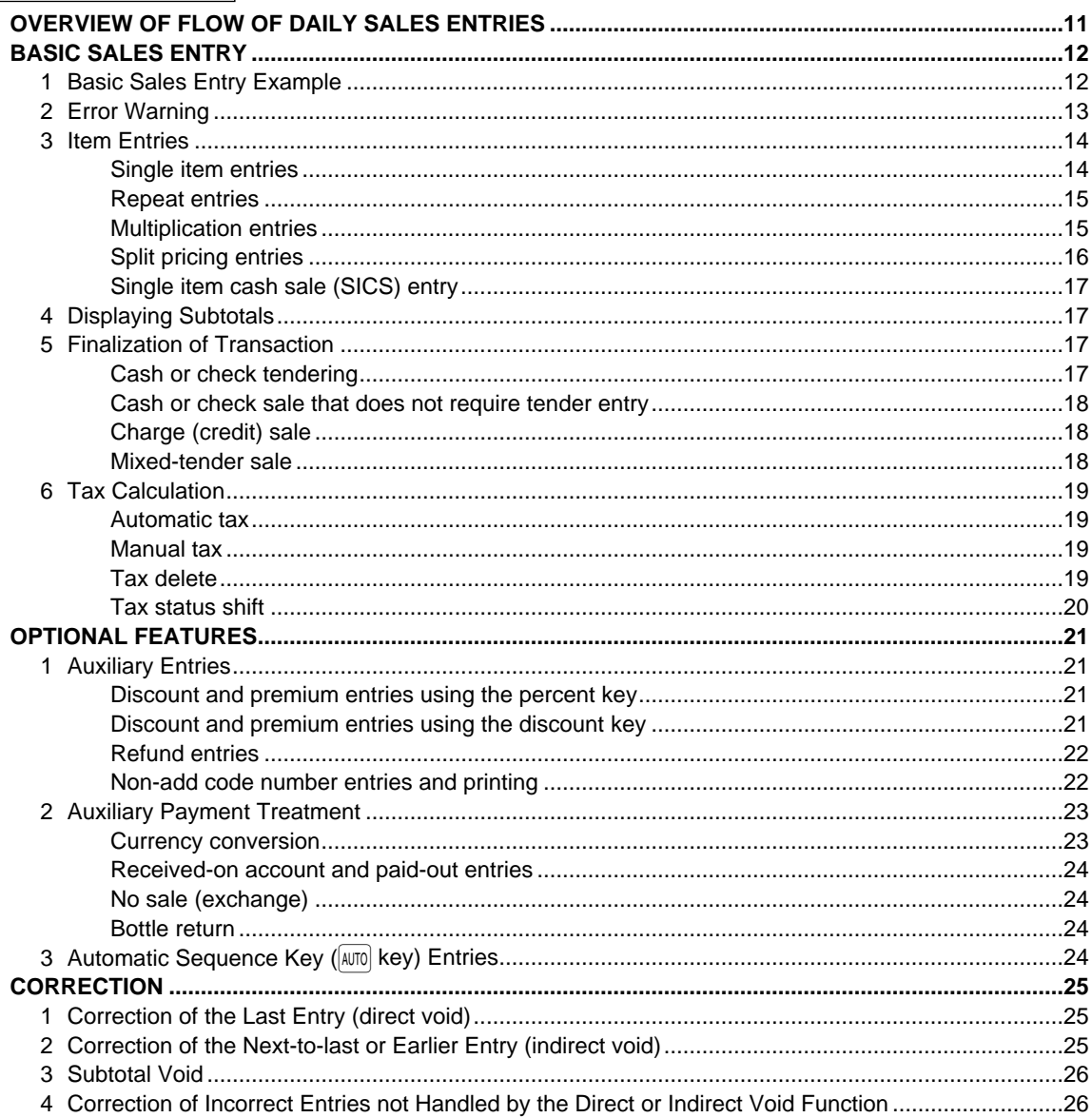

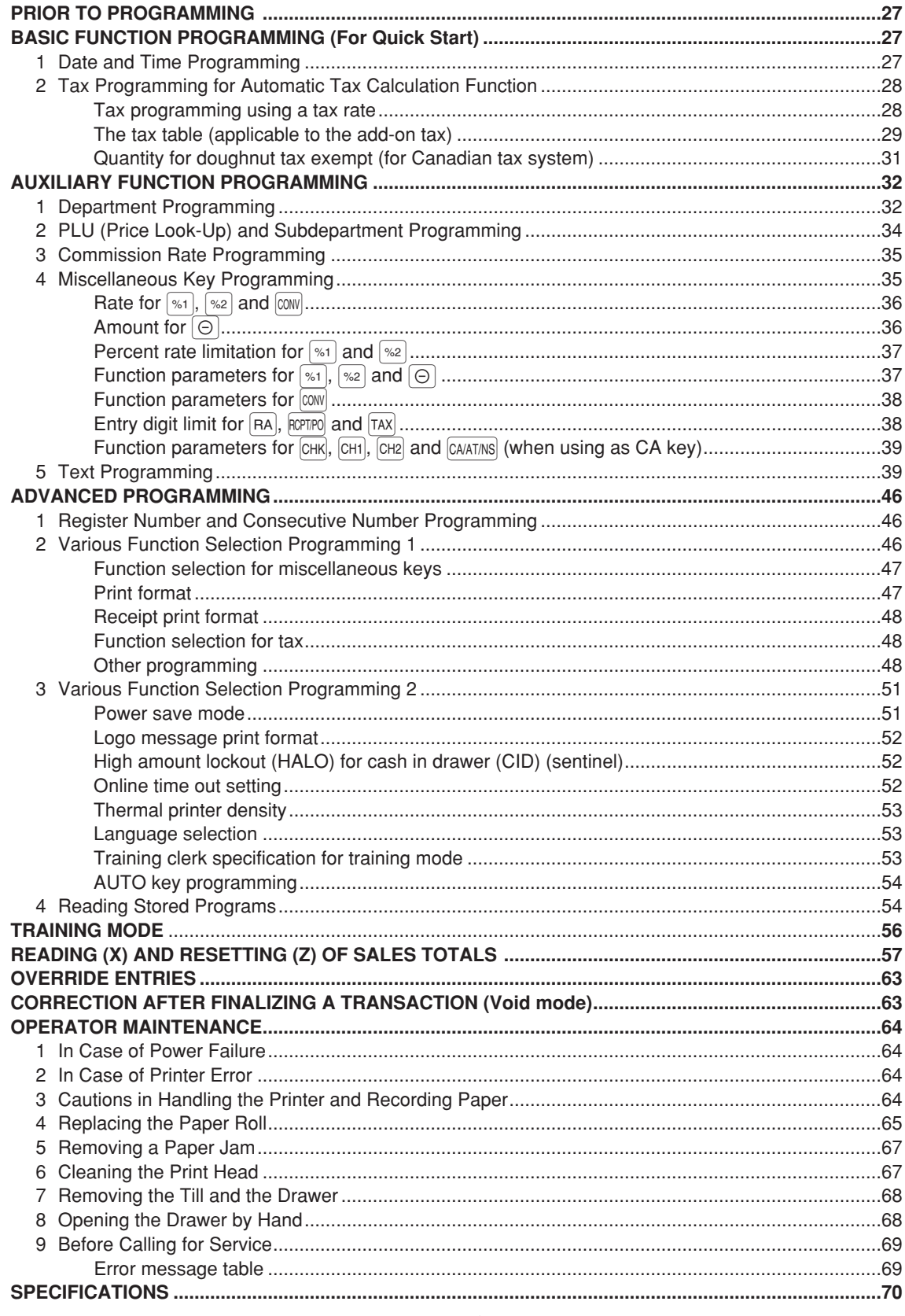

[Click here to download the full manual at THE-CHECKOUT-TECH.COM](http://the-checkout-tech.com/estore/catalog)